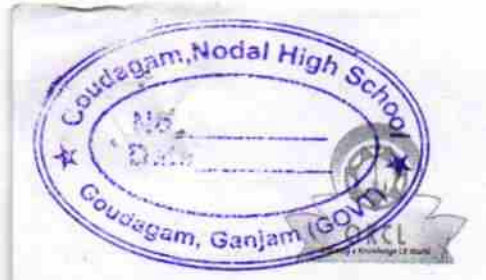

## eVidyalaya Half Yearly Report

Department of School & Mass Education, Govt.<br>of Odisha

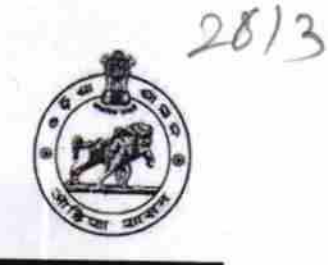

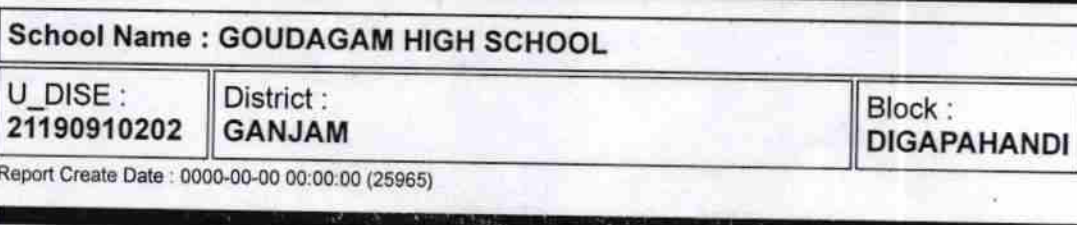

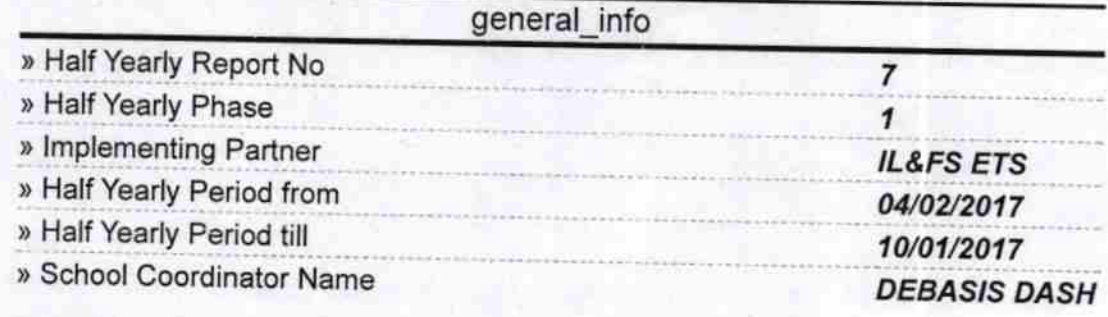

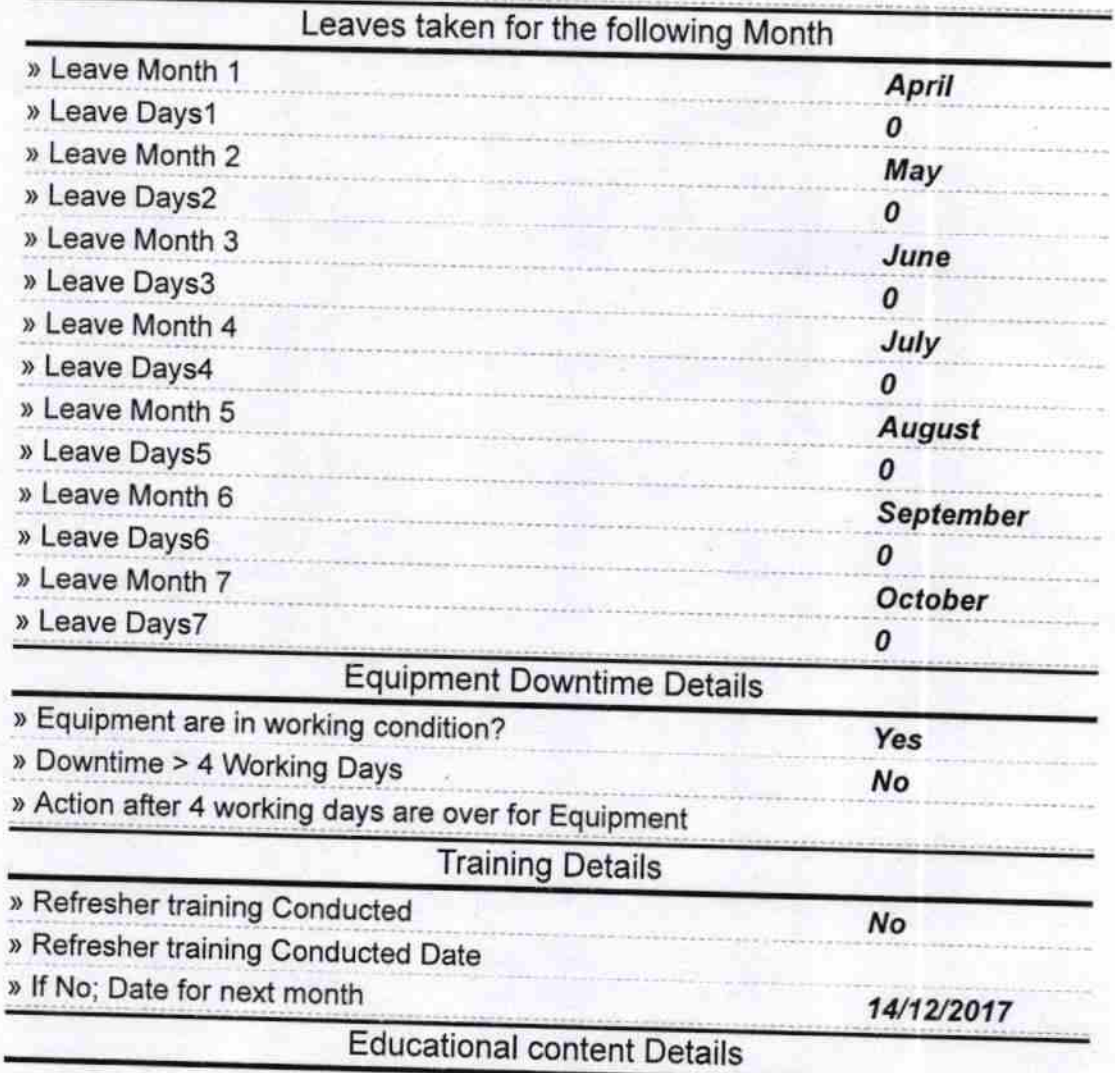

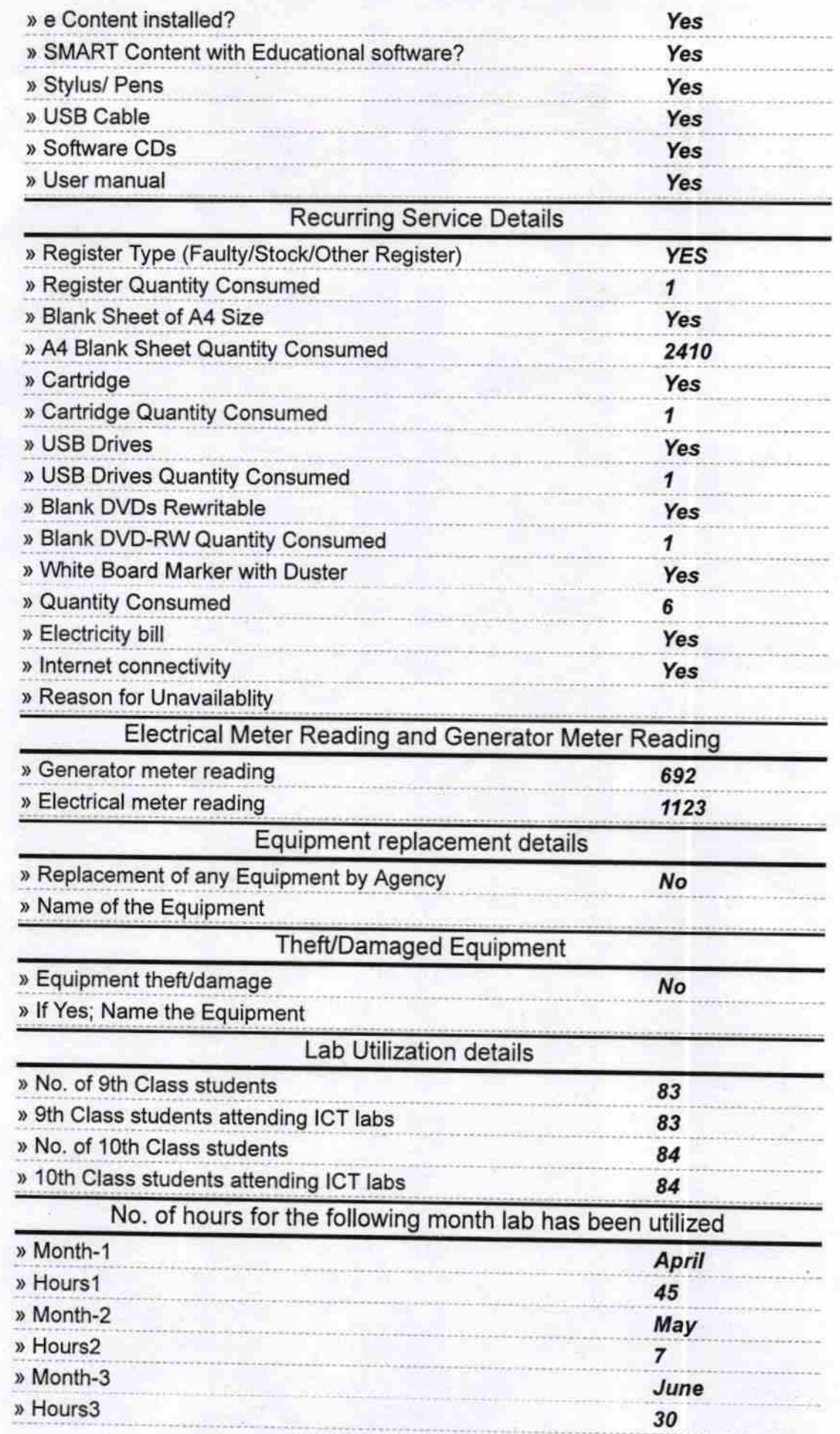

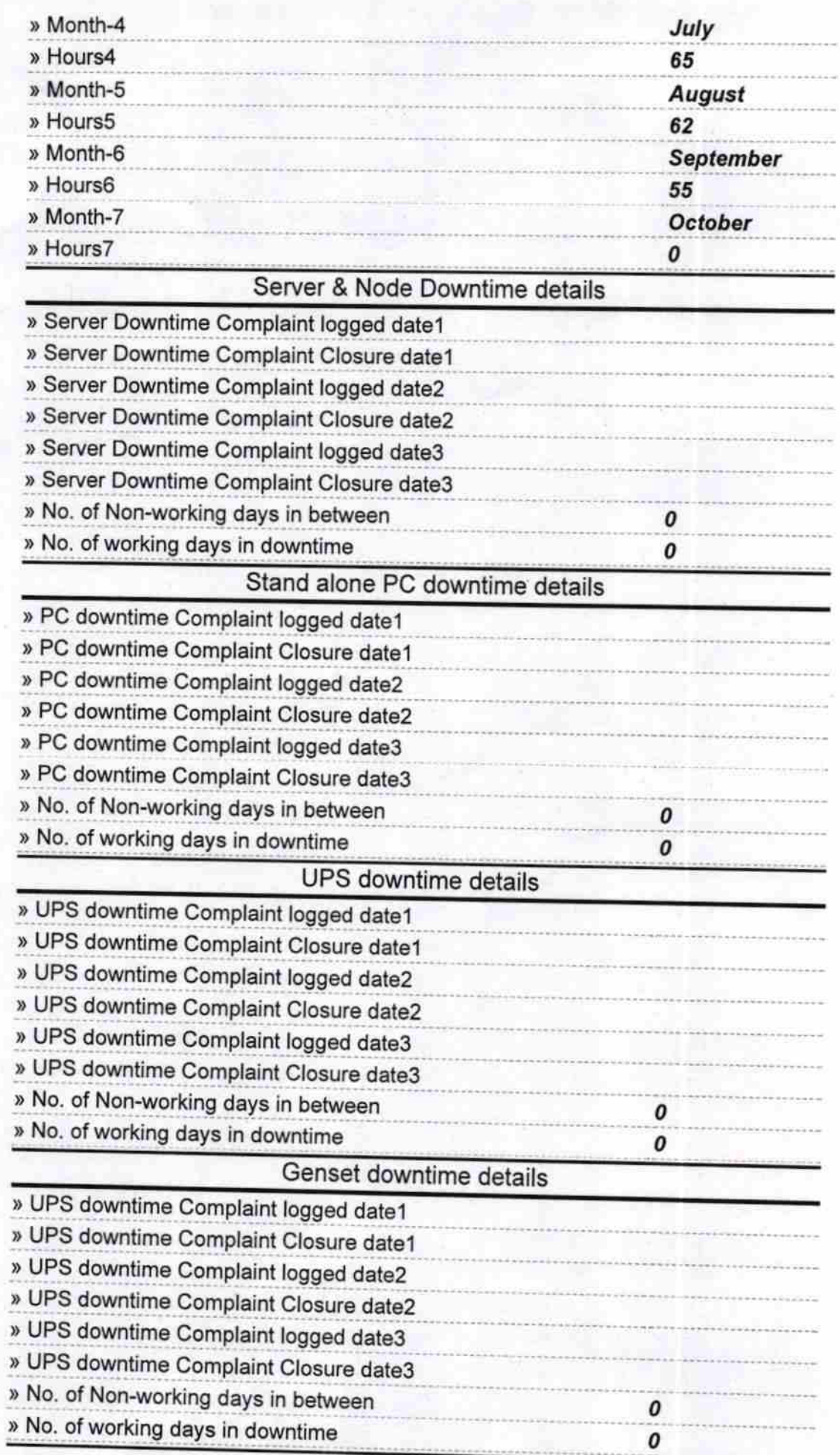

G.

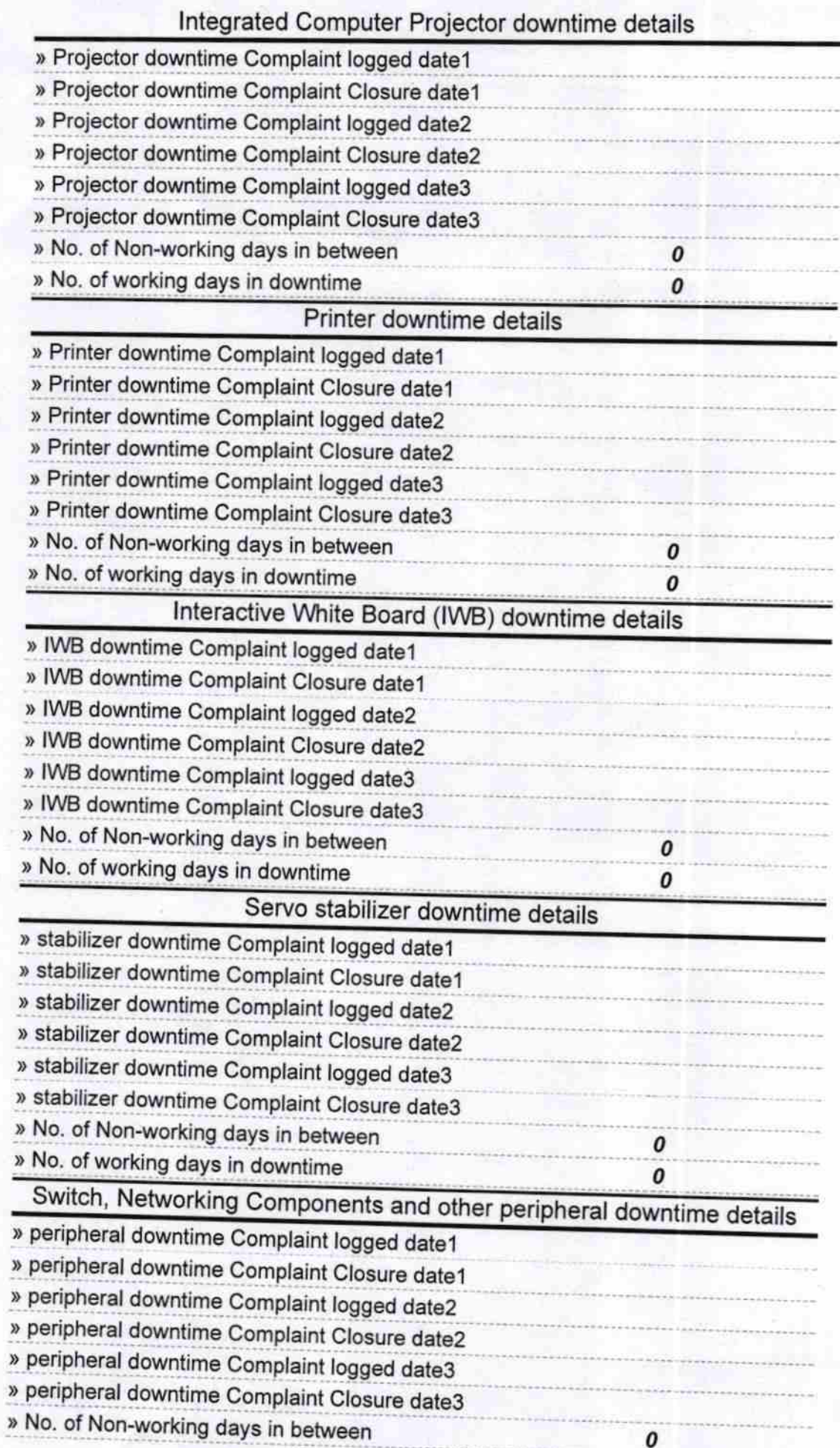

Western High School .<br>Goudagam, Nodal High School .<br>Signature of Head Master/Mistress with Seal